## **Type Checking Simple Variable Declarations**

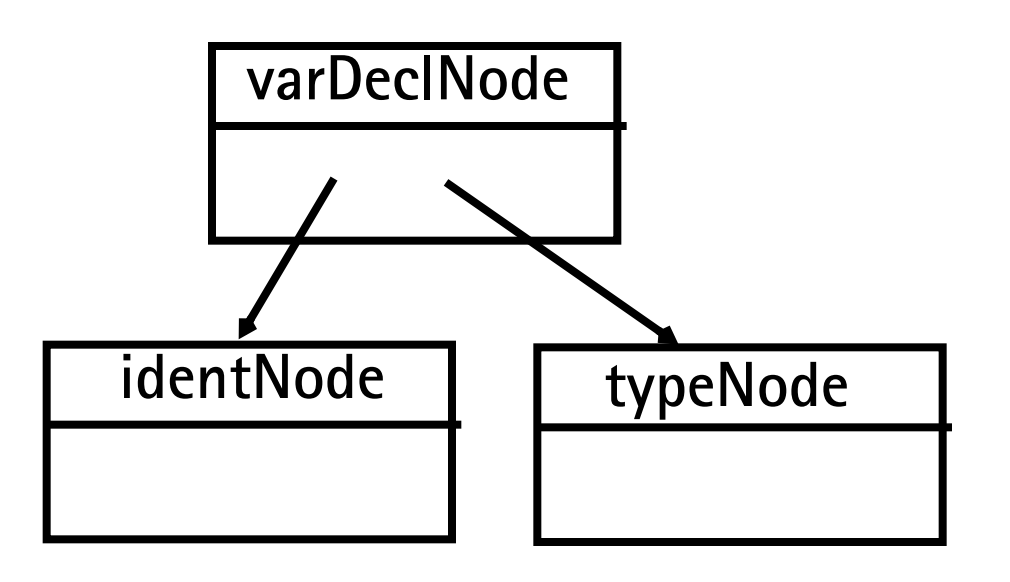

- 1. Check that **identNode.idname** is not already in the symbol table.
- 2. Enter **identNode.idname** into symbol table with **type = typeNode.type** and **kind = Variable**.

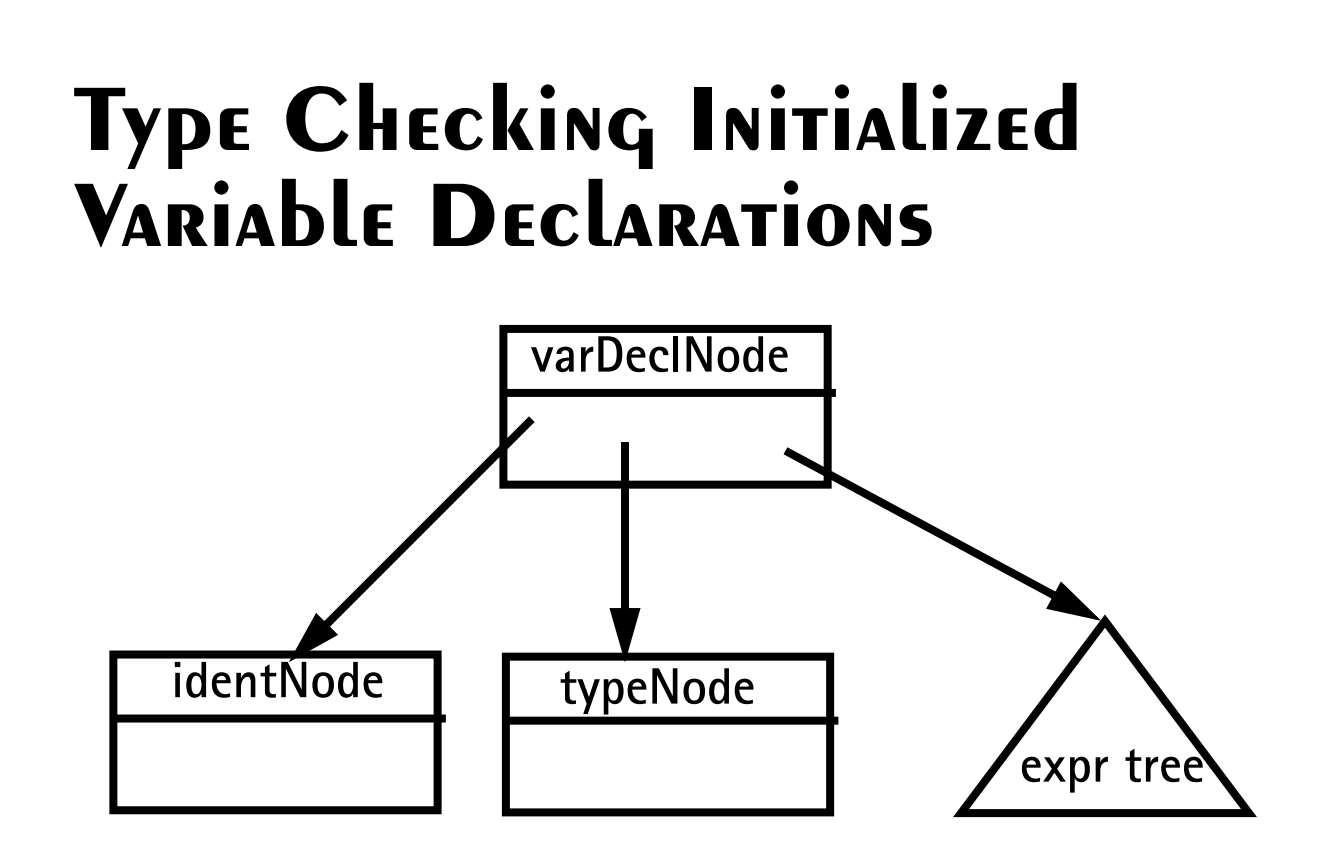

- 1. Check that **identNode.idname** is not already in the symbol table.
- 2. Type check initial value expression.
- 3. Check that the initial value's type is **typeNode.type**
- 4. Check that the initial value's kind is scalar (**Variable**, **Value** or **ScalarParm**).
- 5. Enter **identNode.idname** into symbol table with **type = typeNode.type** and **kind = Variable**.

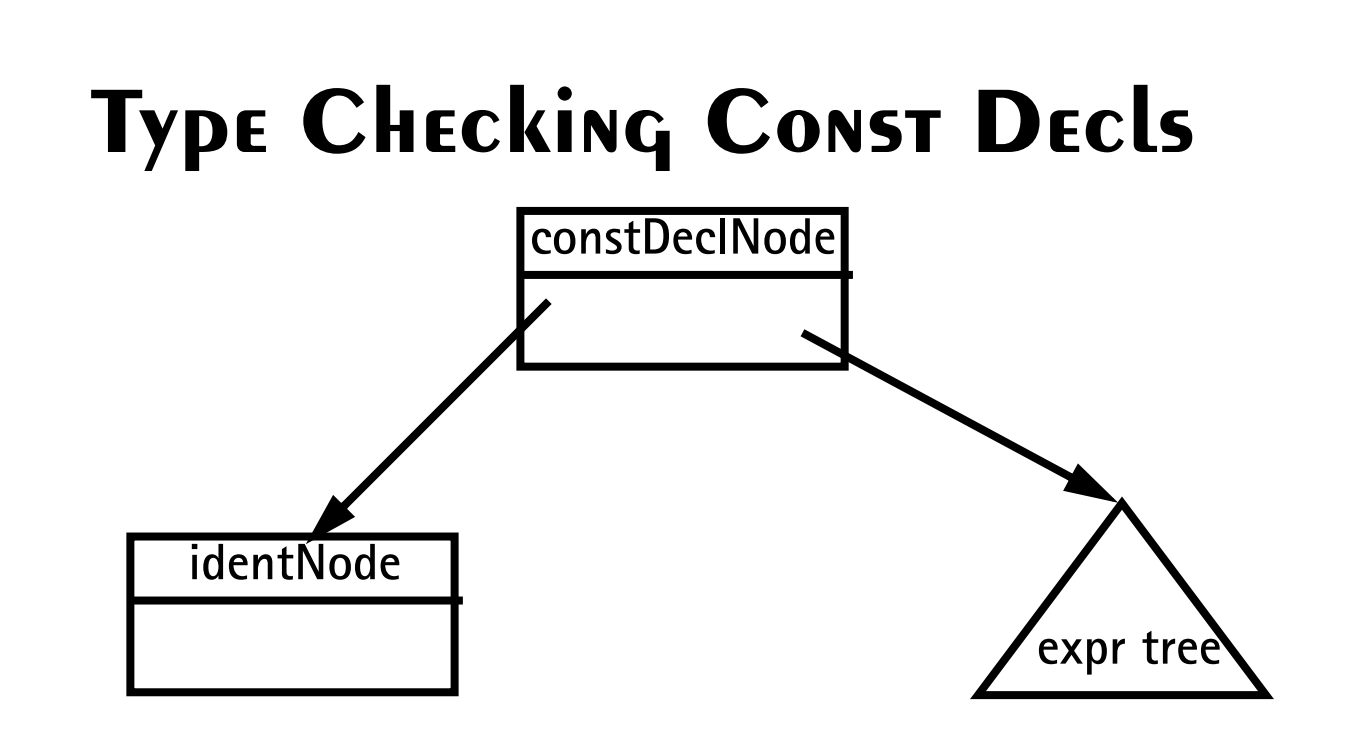

- 1. Check that **identNode.idname** is not already in the symbol table.
- 2. Type check the const value expr.
- 3. Check that the const value's kind is scalar (**Variable**, **Value** or **ScalarParm**).
- 4. Enter **identNode.idname** into symbol table with **type** = **constValue.type** and  $kind = Value.$

# **Type Checking IdentNodes**

**identNode**

- 1. Lookup **identNode.idname** in the symbol table; error if absent.
- 2. Copy symbol table entry's **type** and **kind** information into the **identNode**.
- 3. Store a link to the symbol table entry in the **identNode** (in case we later need to access symbol table information).

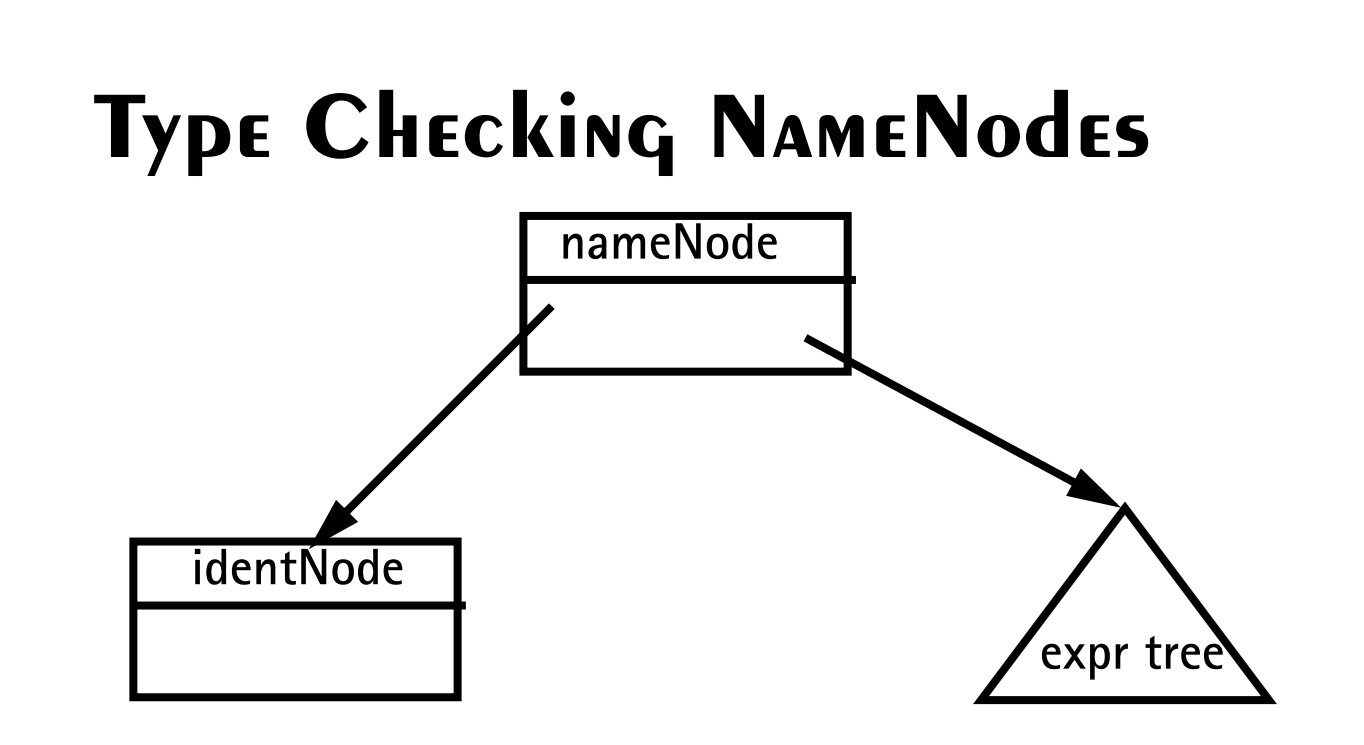

- 1. Type check the **identNode**.
- 2. If the **subscriptVal** is a null node, copy the **identNode's type** and **kind** values into the **nameNode** and return.
- 3. Type check the **subscriptVal**.
- 4. Check that **identNode's kind** is an array.
- 5. Check that **subscriptVal's kind** is scalar and **type** is integer or character.
- 6. Set the **nameNode's type** to the **identNode's type** and the **nameNode's kind** to **Variable**.

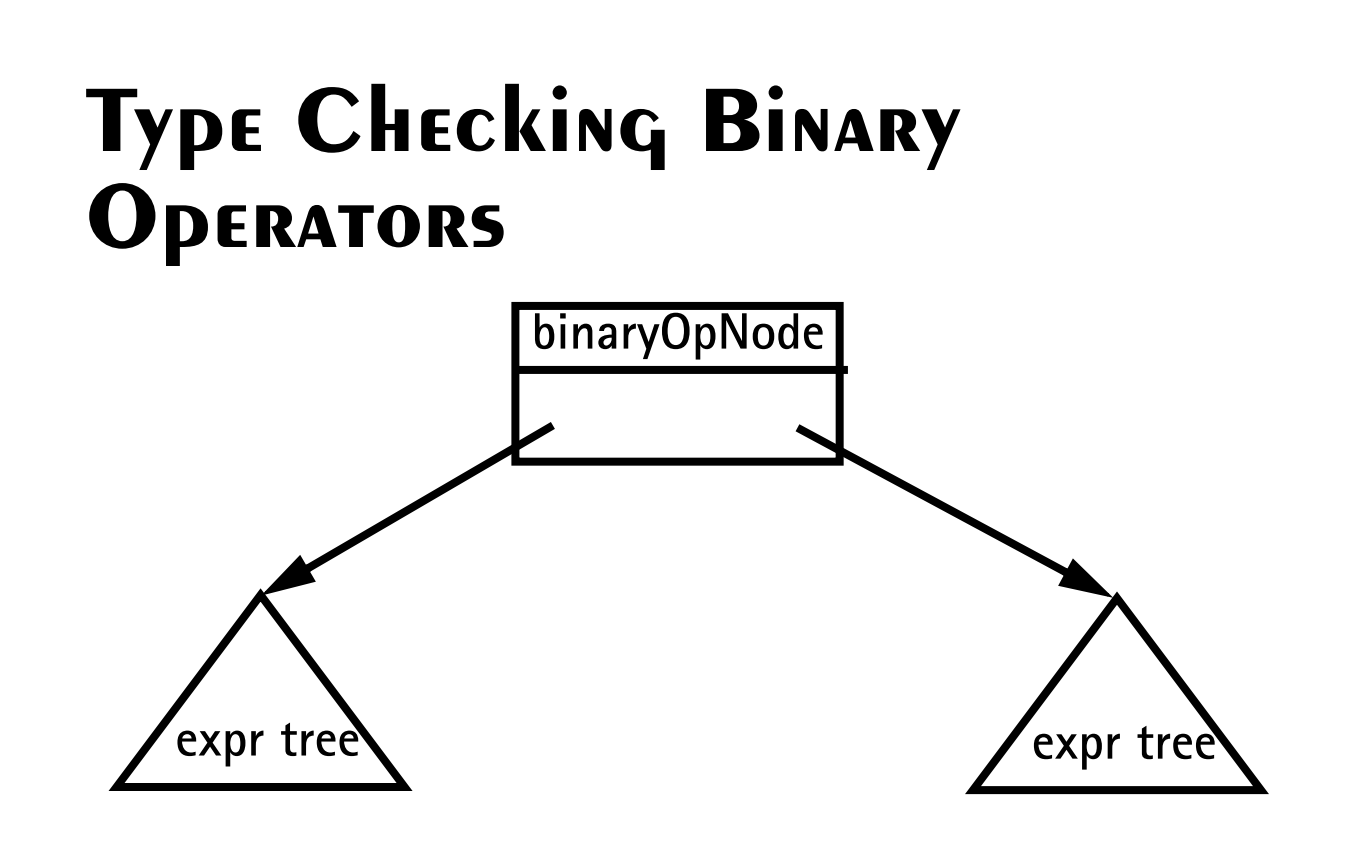

- 1. Type check left and right operands.
- 2. Check that left and right operands are both scalars.
- 3. **binaryOpNode.kind** = **Value**.
- 4. If **binaryOpNode.operator** is a plus, minus, star or slash: (a) Check that left and right operands have an arithmetic type (integer or character). (b) **binaryOpNode.type** = **Integer**
- 5. If **binaryOpNode.operator** is an and or is an or: (a) Check that left and right operands have a boolean type. (b) **binaryOpNode.type** = **Boolean**.
- 6. If **binaryOpNode.operator** is a relational operator: (a) Check that both left and right operands have an arithmetic type or both have a boolean type. (b) **binaryOpNode.type** = **Boolean**.

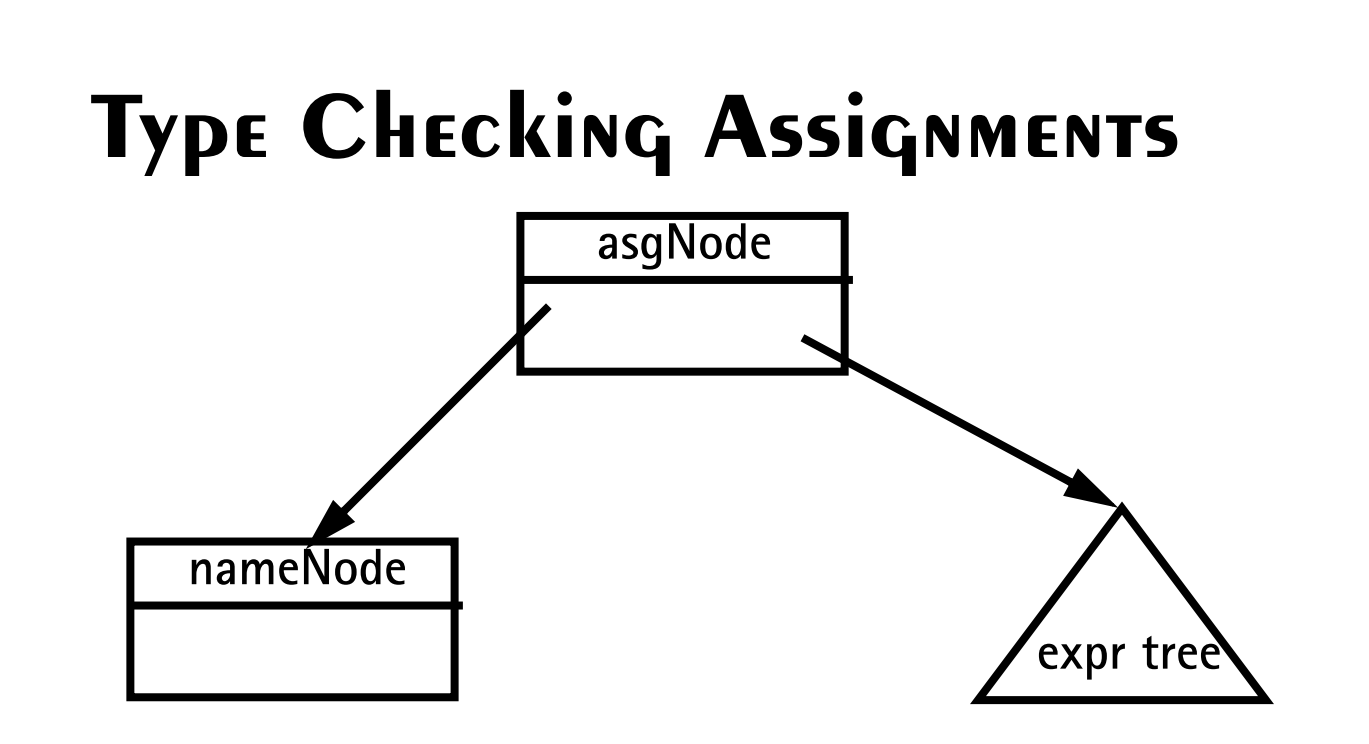

- 1. Type check the **nameNode**.
- 2. Type check the expression tree.
- 3. Check that the **nameNode's kind** is assignable (**Variable**, **Array**, **ScalarParm**, or **ArrayParm**).
- 4. If the **nameNode's kind** is scalar then check the expression tree's **kind** is also scalar and that both have the same type. Then return.
- 5. If the **nameNode's** and the expression tree's **kinds** are both arrays and both have the same **type**, check that the arrays have the same length. (Lengths of array parms are checked at runtime). Then return.
- 6. If the **nameNode's kind** is array and its **type** is character and the expression tree's kind is string, check that both have the same length. (Lengths of array parms are checked at run-time). Then return.
- 7. Otherwise, the expression may not be assigned to the **nameNode**.

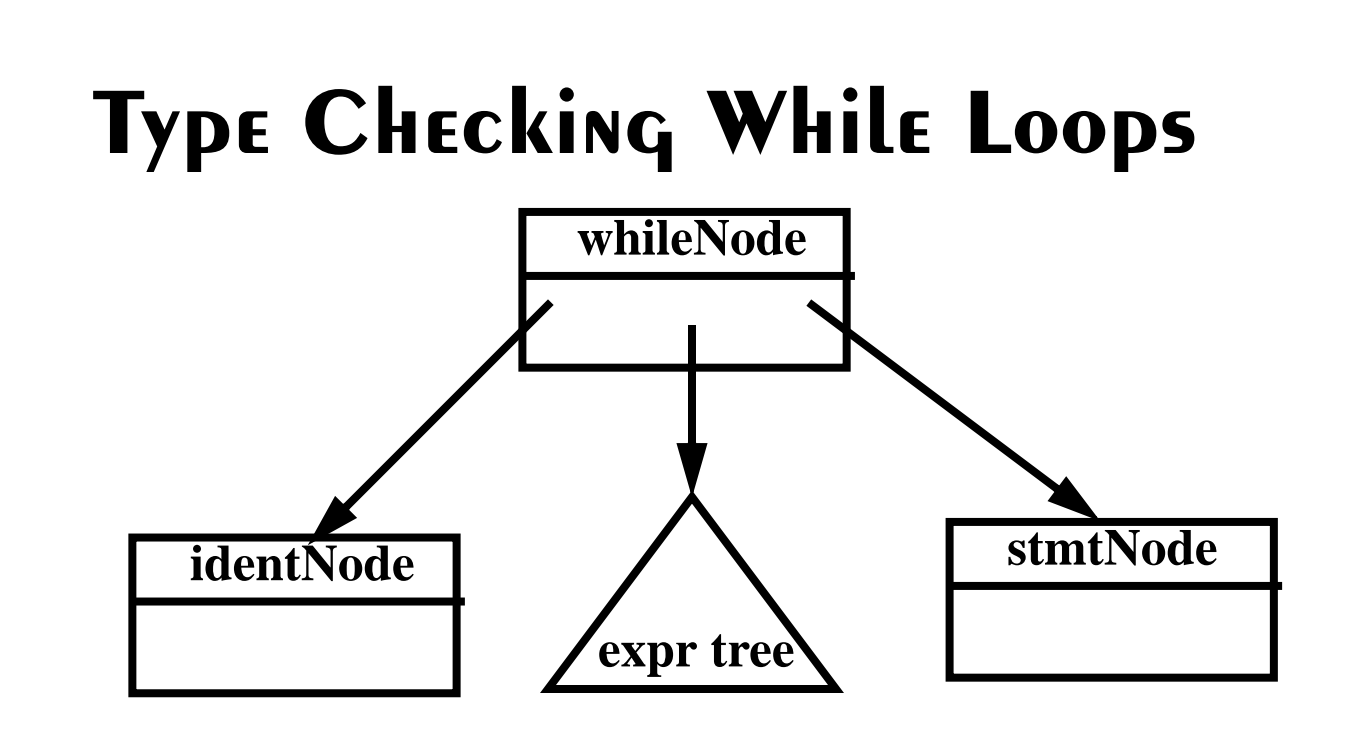

- 1. Type check the **condition** (an expr tree).
- 2. Check that the **condition's type** is **Boolean** and **kind** is scalar.
- 3. If the **label** is a null node then type check the **stmtNode** (the loop body) and return.

#### 4.If there is a **label** (an **identNode**) then: (a) Check that the **label** is not already present in the symbol table. (b) If it isn't, enter **label** in the symbol table with **kind**=**VisibleLabel** and **type**= **void**. (c) Type check the **stmtNode** (the loop body). (d) Change the **label's kind** (in the symbol table) to **HiddenLabel**.

### **Type Checking Breaks and Continues**

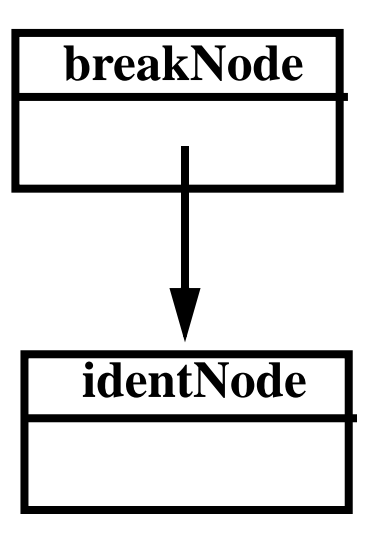

- 1. Check that the **identNode** is declared in the symbol table.
- 2. Check that **identNode's kind** is **VisibleLabel**. If **identNode's kind** is **HiddenLabel** issue a special error message.

## **Type Checking Returns**

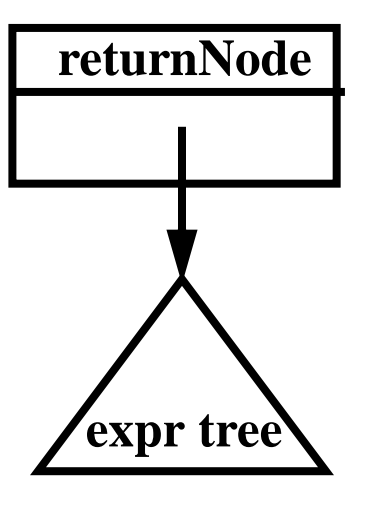

It is useful to arrange that a static field named *currentMethod* will always point to the **methodDeclNode** of the method we are currently checking.

- 1. If **returnVal** is a null node, check that **currentMethod.returnType** is **Void**.
- 2. If returnVal (an expr) is not null then check that returnVal's kind is scalar and returnVal's type is currentMethod.returnType.

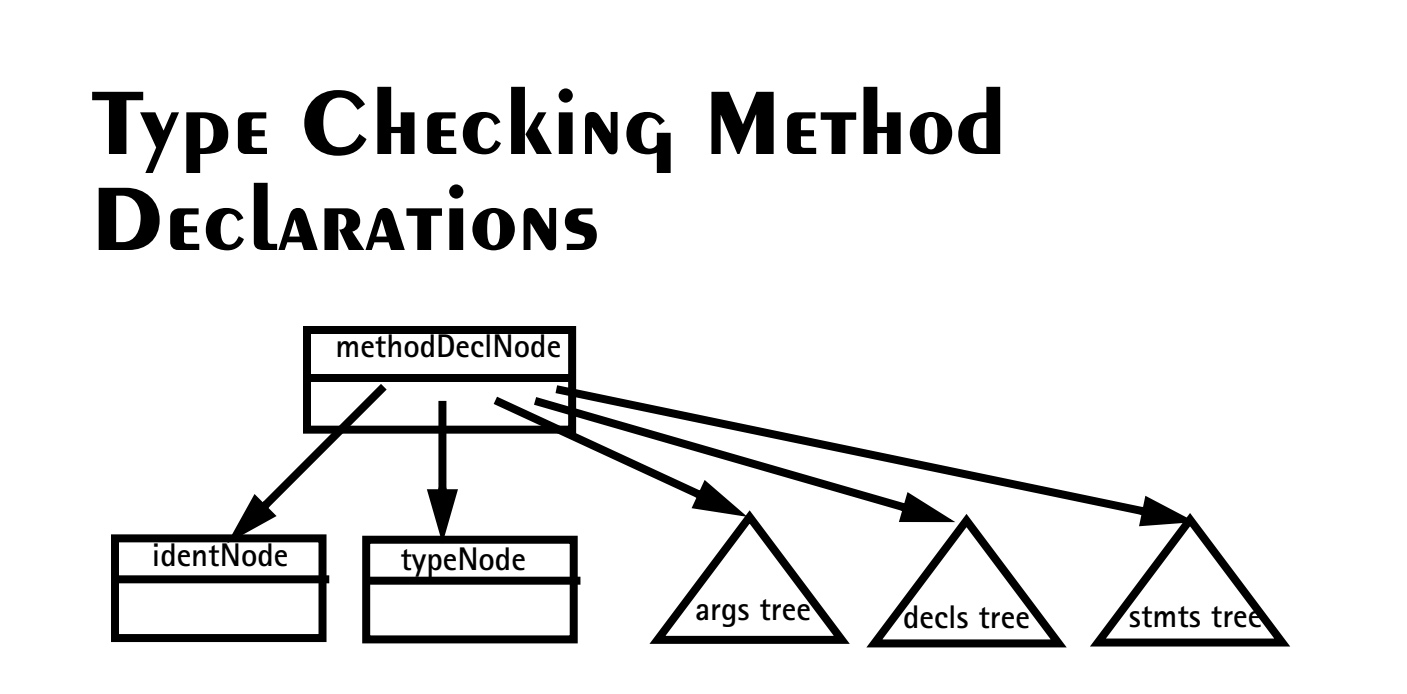

- 1. Create a new symbol table entry **m**, with **type** = **typeNode.type** and **kind** = **Method**.
- 2. Check that **identNode.idname** is not already in the symbol table; if it isn't, enter **m** using **identNode.idname**.
- 3. Create a new scope in the symbol table.
- 4. Set **currentMethod** = this **methodDeclNode**.
- 5. Type check the **args** subtree.
- 6. Build a list of the symbol table nodes corresponding to the **args** subtree; store it in **m**.
- 7. Type check the **decls** subtree.
- 8. Type check the **stmts** subtree.
- 9. Close the current scope at the top of the symbol table.

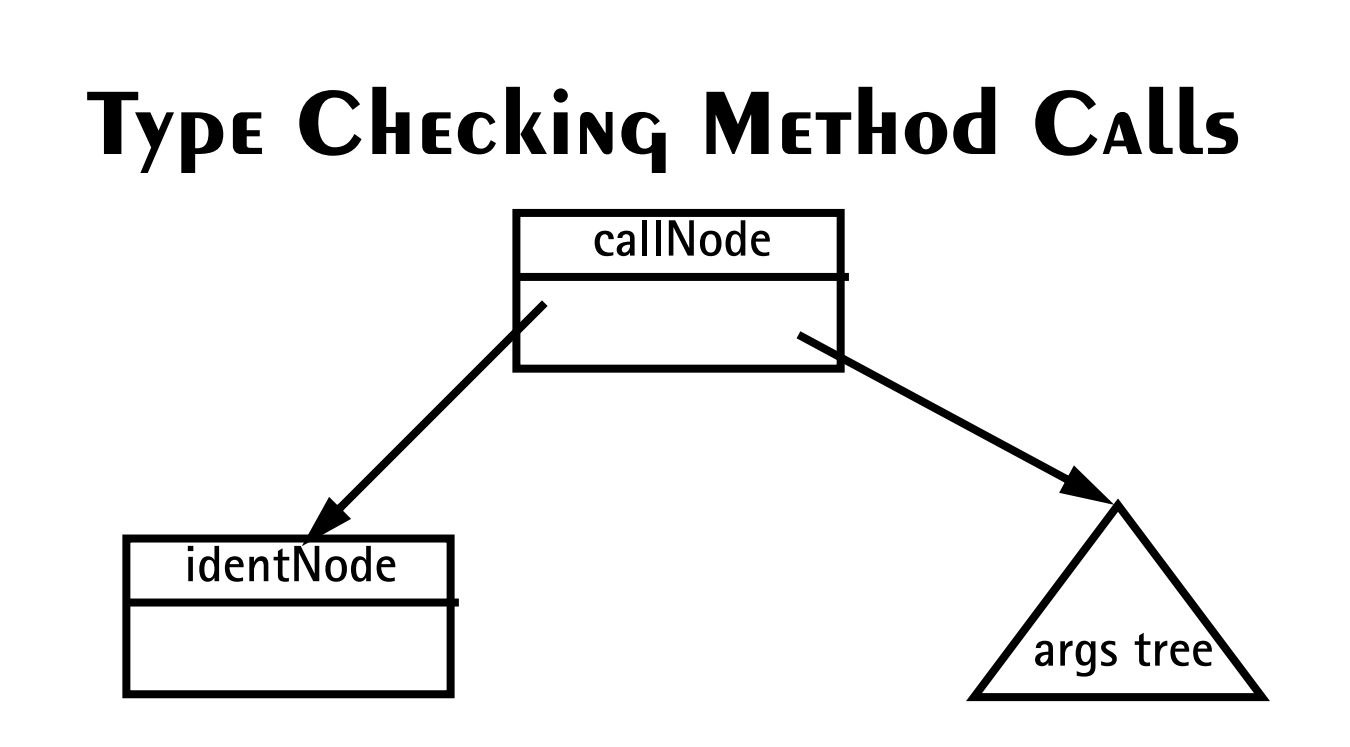

We consider calls of procedures in a statement. Calls of functions in an expression are very similar.

- 1. Check that **identNode.idname** is declared in the symbol table. Its type should be **Void** and kind should be **Method**.
- 2. Type check the **args** subtree.
- 3. Build a list of the expression nodes found in the args subtree.
- 4. Get the list of parameter symbols declared for the method (stored in the method's symbol table entry).
- 5. Check that the arguments list and the parameter symbols list both have the same length.

6. Compare each argument node with its corresponding parameter symbol: (a) Both should have the same type.

(b) A **Variable**, **Value**, or **ScalarParm** kind in an argument node matches a **ScalarParm** parameter. An **Array** or **ArrayParm** kind in an argument node matches an **ArrayParm** parameter.